## **Year B Art and Design KS1**

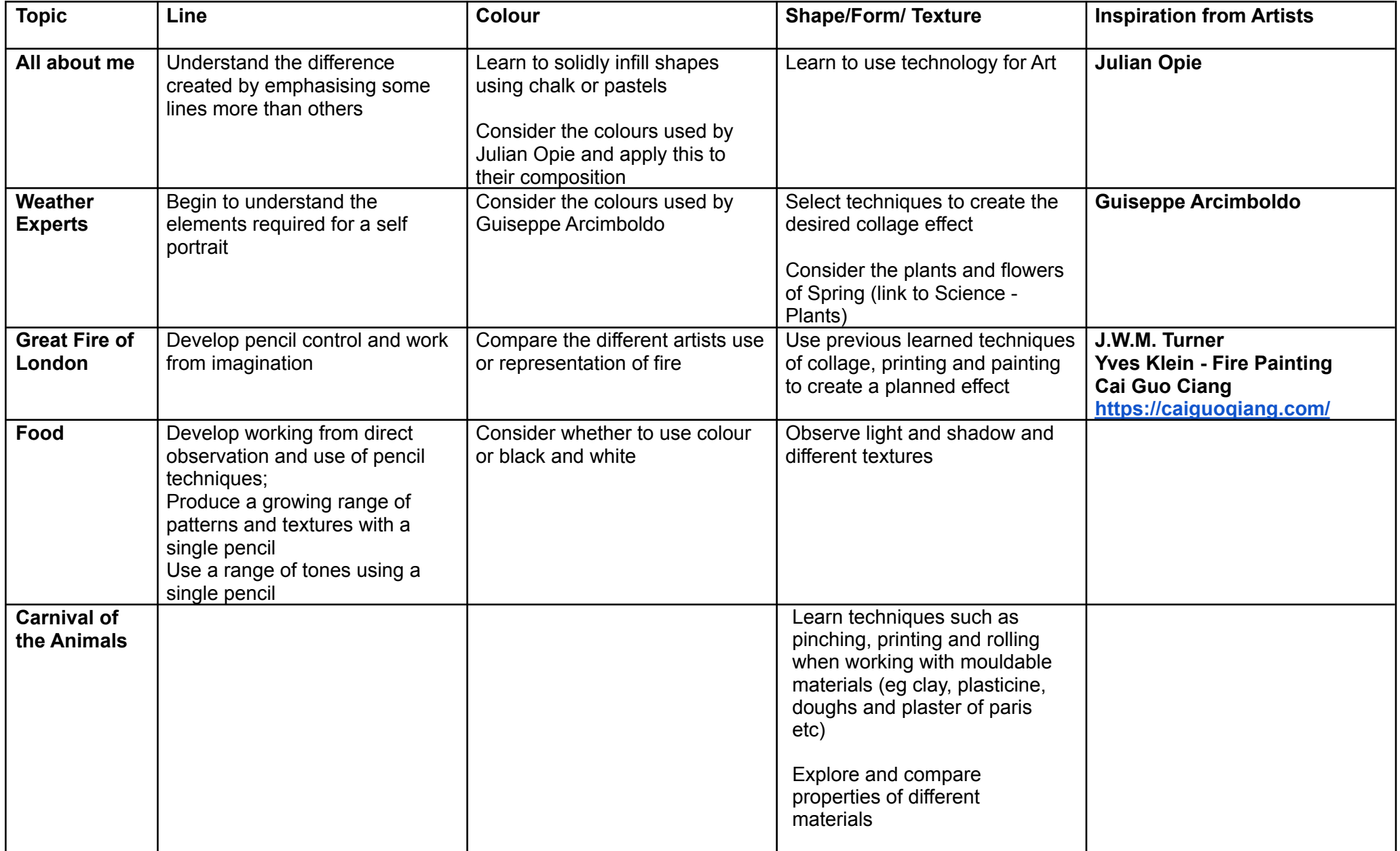

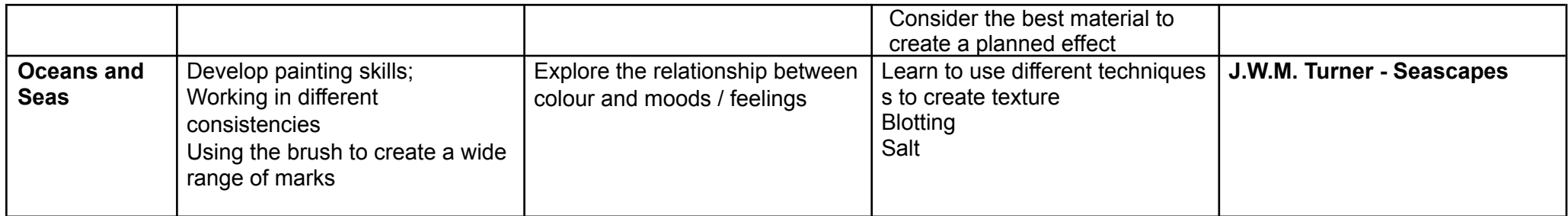

## **EVALUATING**

Comment on differences in the work of others.

Suggest ways of improving their own work.

Discuss the work of a range of artists, craft makers and designers, describing the differences and similarities between different practices and disciplines, and making links to their own work